# PANDAcap

A Framework for Streamlining Collection of Full-System Traces

**Manolis Stamatogiannakis**, Herbert Bos, and Paul Groth†

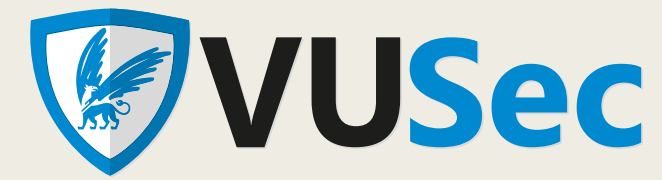

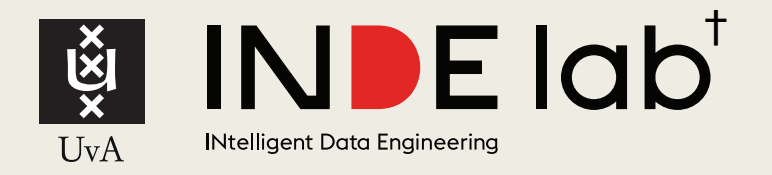

#### In this Talk

- Motivation for this work
- Overview of PANDAcap
- Case study: SSH honeypot and dataset
- Conclusion

# Motivation

#### Full-system trace recording

- Log all instructions executed and all data used.
- Access to full system state deep analysis.
- Decouples analysis from timing constraints.
- Analysis flexibility.
- Time consuming to setup.
- Very few full-system recording datasets available.

#### **We aspire to lower the barrier for creating full-system recording datasets.**

#### PANDA

- Full System Record + Replay
- Based on QEMU
- Self-contained execution traces
- Analyses implemented as plugins

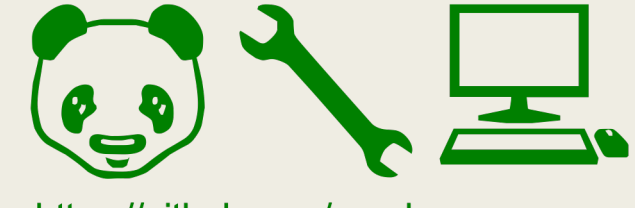

https://github.com/panda-re

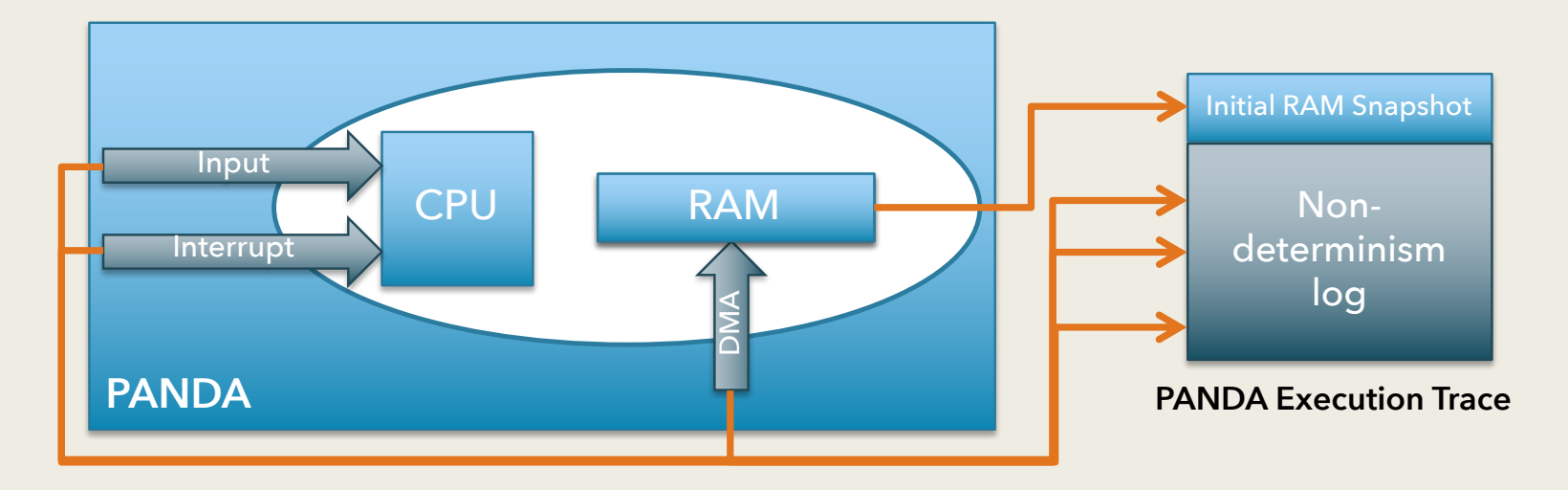

## (My) typical PANDA workflow

#### **Prepare for recording**

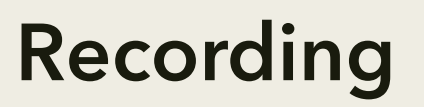

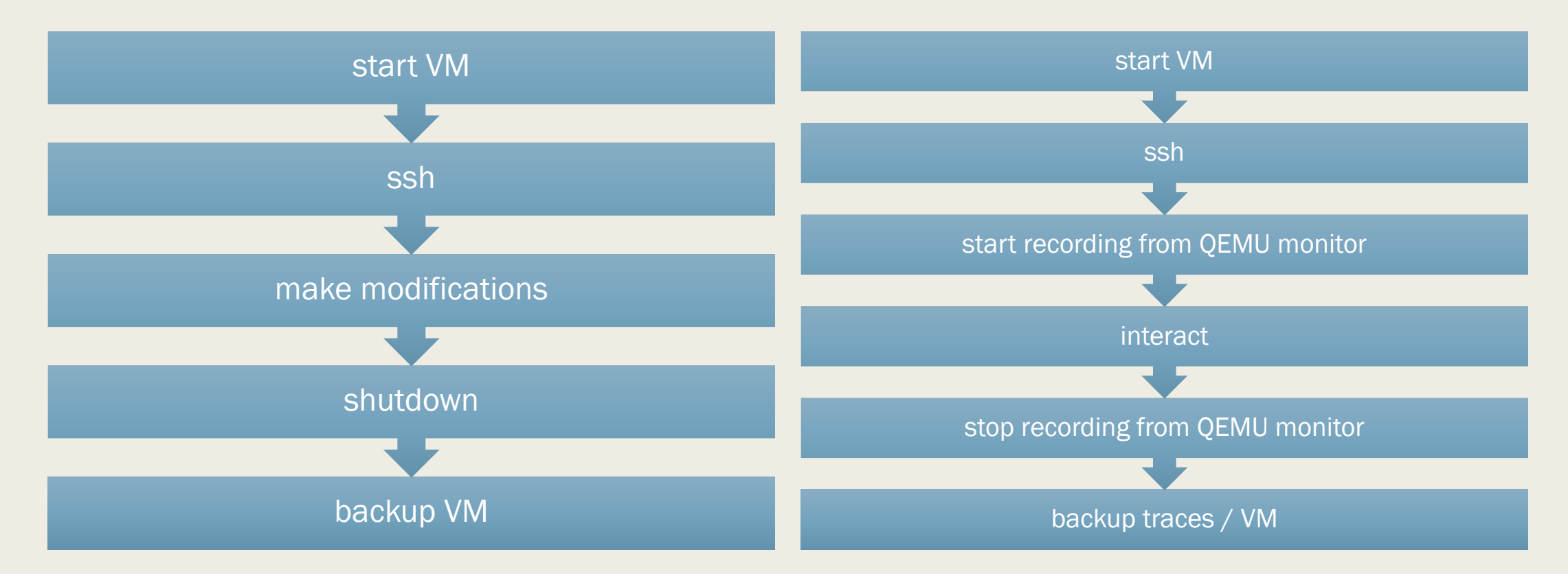

#### Let's create a PANDA dataset

■ The regular PANDA workflow won't cut it.

- a lot of manual steps
- error prone (due to the human factor)
- We need to automate things!

### Workflow Automation Bottlenecks

- How can I start recording non-interactively?
	- Learn to work with QEMU Monitor Protocol.
- How can I start/stop recording at the right moment?
	- No elegant solution. Bummer!
- How do I move data in/out of the PANDA VM?
	- Deploy ssh keys + sftp?
- How do I replicate the same experiment with different inputs x100?
	- DIY scripting.
- How can I fully utilize my 12 core CPU?
	- …and more DIY scripting.

## Now let's put everything together

- Complicated!
- What was it again that I was doing?
- What do you mean I have to start over because I missed X?

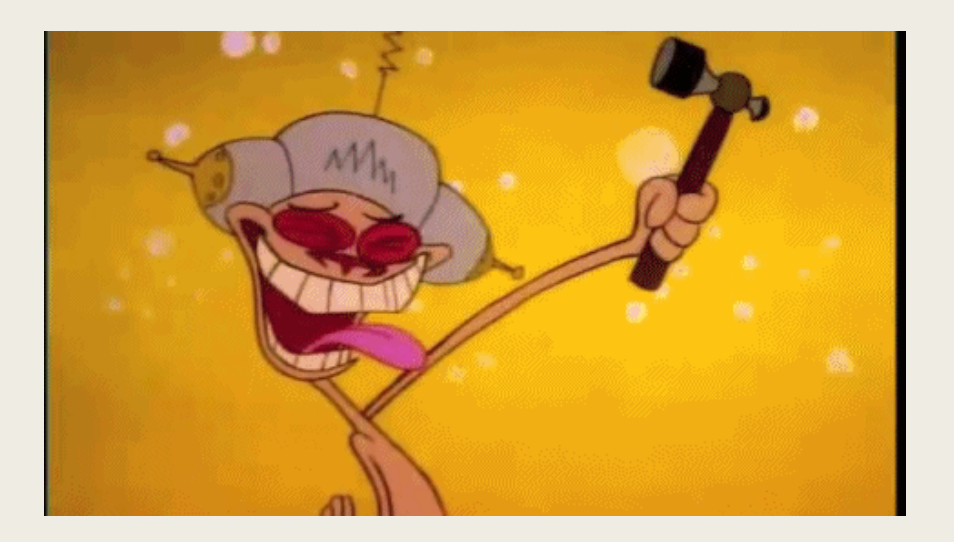

## MalRec (DIMVA 2018)

MALREC: Compact Full-Trace Malware Recording for Retrospective Deep Analysis

Giorgio Severi<sup>1( $\boxtimes$ )</sup>, Tim Leek<sup>2</sup>, and Brendan Dolan-Gavitt<sup>3</sup>

- Similar goal with us: create PANDA trace datasets
- Similar approach: off-the-shelf tools
- Purpose-built not designed to be reusable.

*"This is not intended to work for anyone else out of the box, just to provide a starting point. You will undoubtedly have to make heavy local modifications."*

■ Last update in 2015 - tooling hasn't been modernized since.

#### Fast forward to 2020

- Containers are mainstream.
	- networking virtualization
	- storage virtualization
	- ease of deployment
- Some containers available for PANDA
	- geared towards testing builds
- Runtime customization of PANDA VMs still a DIY affair.

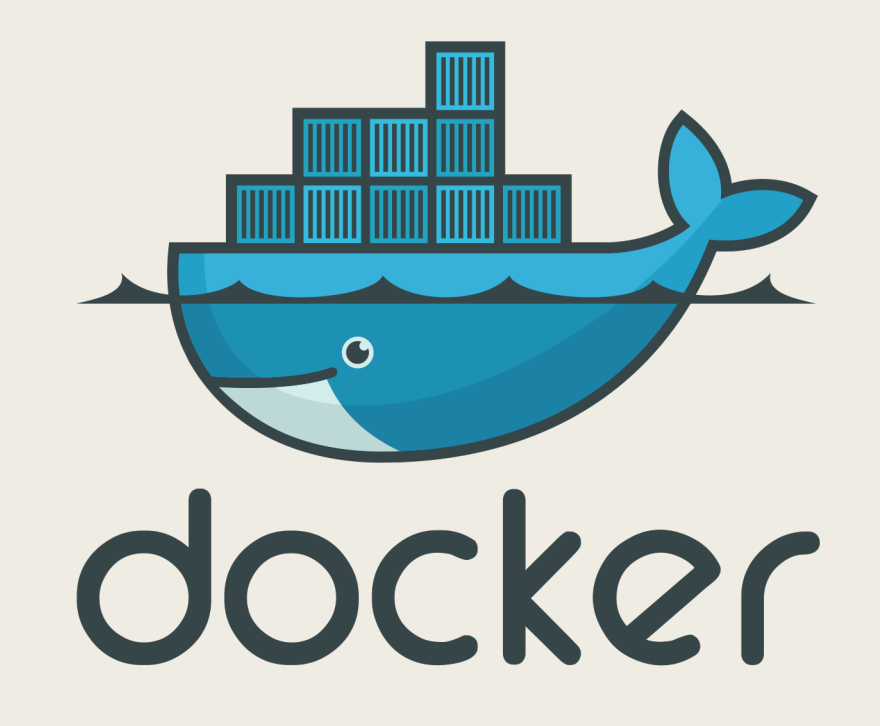

#### **We can improve on this.**

# PANDAcap Overview

#### Enter PANDAcap

- Accurate start/stop of recording.
- Supports Docker lean image.
- Streamlined VM bootstrapping.
	- rc.d-like initialization process
	- Jinja2 templating support
- Command line wrapper providing access to most commonly used features of Docker/PANDA.

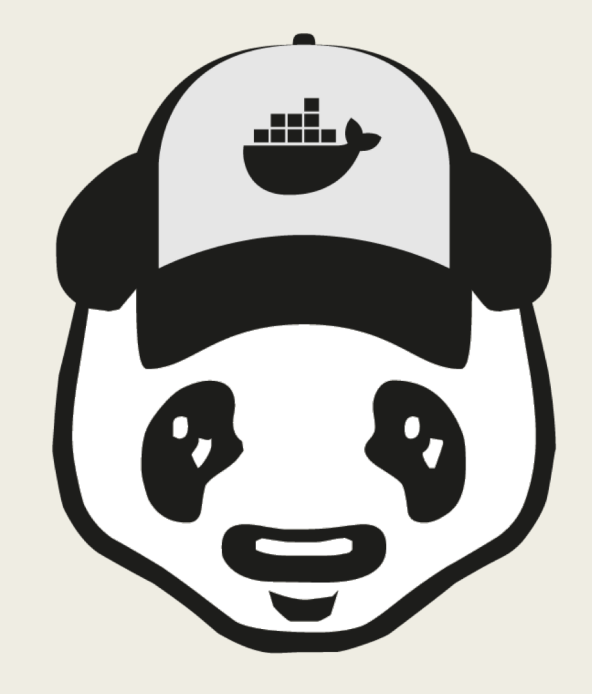

## The recctrl plugin

- Accurate start/stop of recording.
- Building block: PANDA\_CB\_GUEST\_HYPERCALL.
- Support for sessions (semaphore-like).
- Support to specify the PANDA recording name from the guest.
- A timeout can be specified for limiting the length of the recording.
- Batteries included: recctrlu guest utility

## Lean Docker Image

- Contains only runtime dependencies.
- Bootstrapping mechanism for Docker runtime environment.
- Shared configuration with VM runtime bootstrapping.
- Mountpoints affecting a run:
	- Docker runtime bootstrap directory
	- QCOW image for PANDA
	- Recording output directory
	- X11 server path

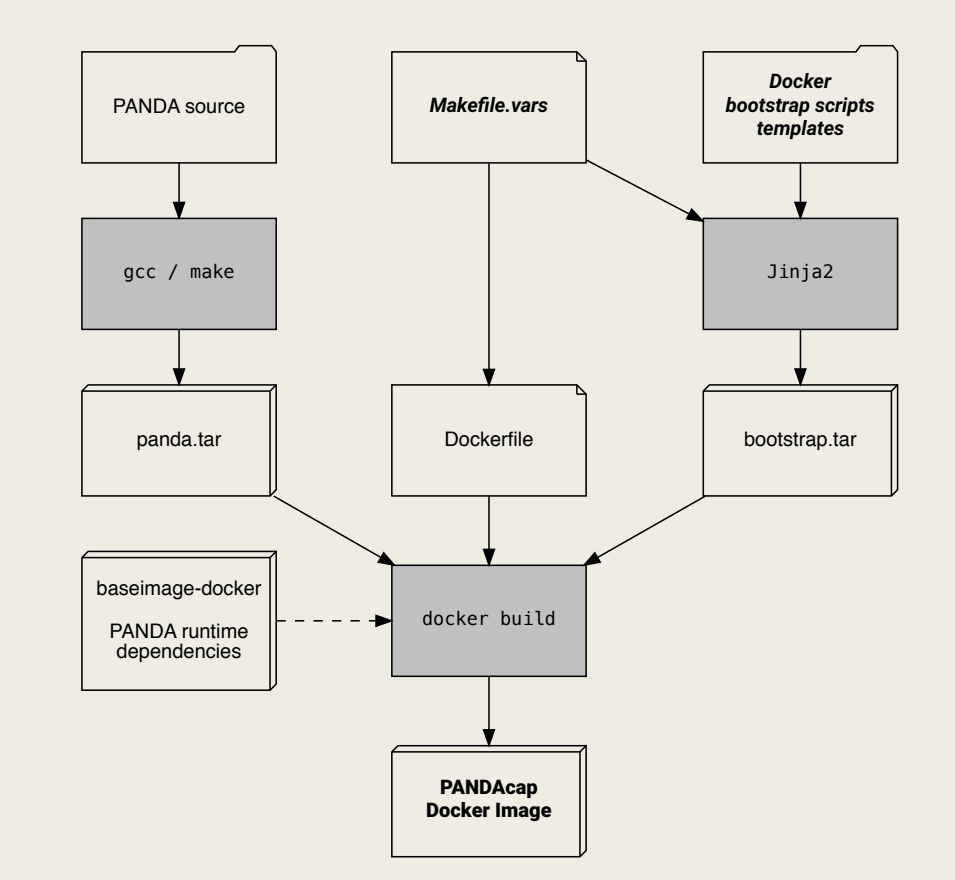

## Runtime bootstrapping – layout

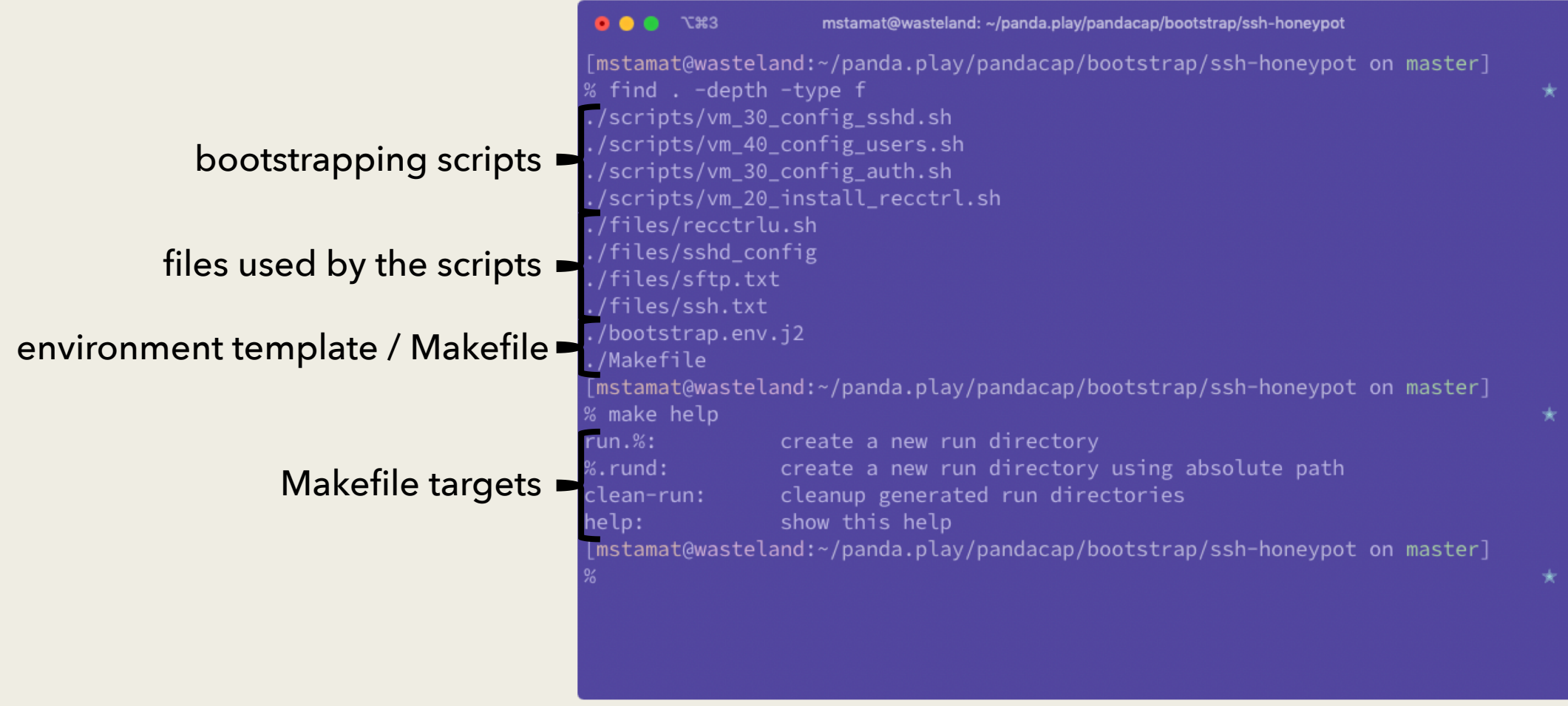

## Runtime bootstrapping – output

#### VM runtime bootstrapping  $\blacksquare$

#### Docker runtime bootstrapping  $\blacksquare$

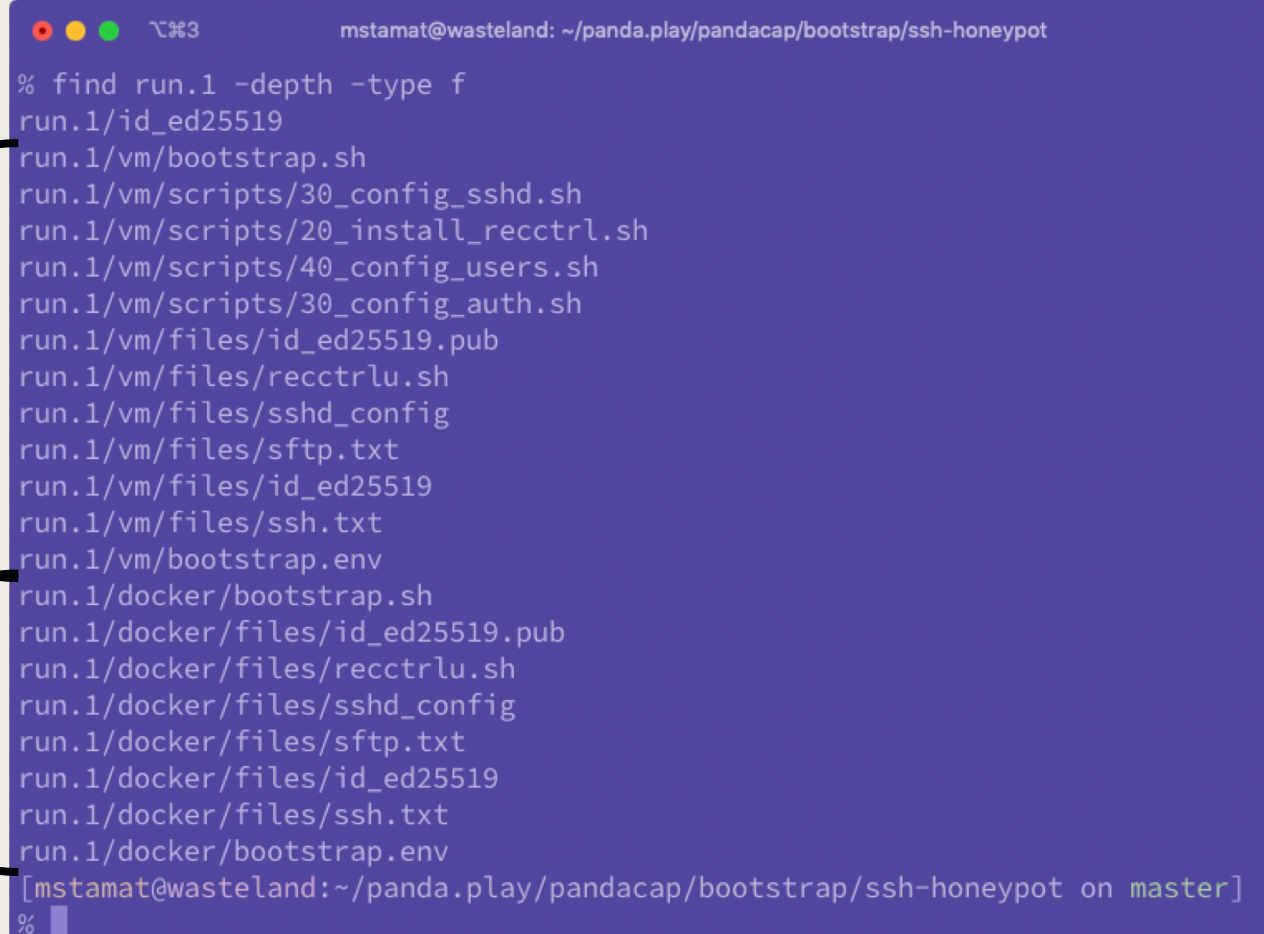

÷

#### pandacap.py wrapper

#### $\bullet \bullet \bullet$   $X#2$ mstamat@wasteland: ~ [mstamat@wasteland:~] % /opt/panda/bin/panda-system-i386 --help | grep '^ \*-' | wc -l 179 [mstamat@wasteland:~] % docker run --help | grep '^ \*-' | wc -l 93 [mstamat@wasteland:~] %

## Most common PANDA/Docker options

#### **PANDA**

- Disk configuration.
- Network configuration and port forwarding.
- Creation of delta image.<sup>\*</sup>
- Creation of bootstrap disk.<sup>\*</sup>
- Memory/Arch configuration.
- Display configuration.
- \* Involves additional tools.

#### **Docker**

- Mount configuration.
- Network configuration and port forwarding.

#### pandacap.py wrapper

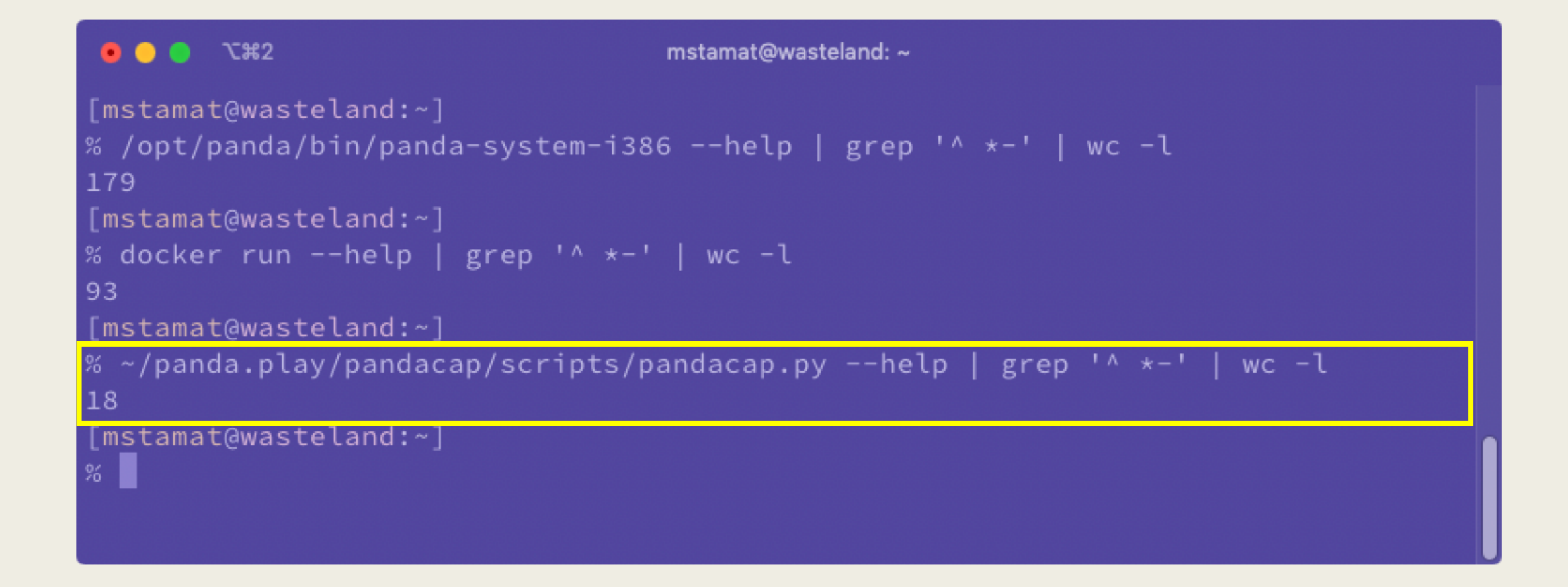

#### pandacap.py wrapper

- All common options in one place.
- Takes care of:
	- Creation of bootstrap disk for the VM.
	- Initialization of a new delta image for the VM.
	- Proper escaping of commands.
- Output files/images are labeled so concurrent runs can be told apart.
- Does not mandate the use of Docker.
	- Can be used as a simple wrapper around PANDA.

#### PANDAcap source code

#### github.com/vusec/pandacap

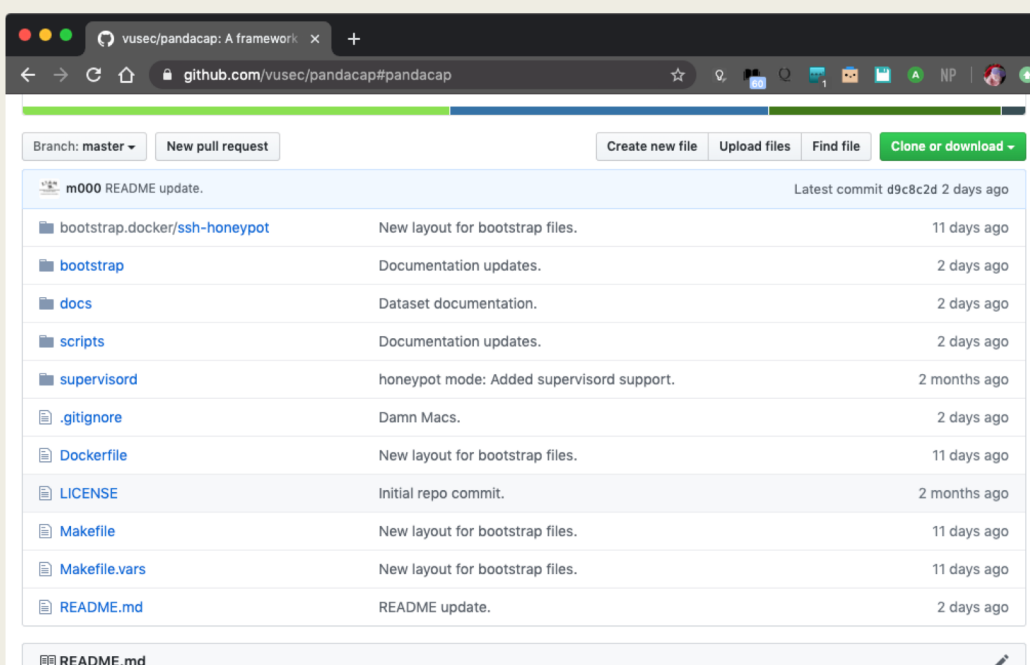

#### **PANDAcap**

PANDAcap is a framework for streamlining the capture of PANDA execution traces. The main goal of PANDAcap is to make it easier to create datasets of PANDA traces. PANDAcap offers support for Docker as well as support for runtime customization of both Docker containers and the VMs used to capture the traces. It relies on the recctrl PANDA plugin to automate starting and stopping of recording. The plugin has been developed for use with PANDAcap and later merged with the PANDA mainline.

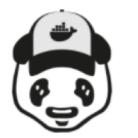

You can read more about PANDAcap in our EuroSec 2020 paper:

# Case Study: SSH Honeypot

and dataset

## PANDAcap Case Study: ssh honeypot

- Brute-force ssh attacks are still popular.
- In their 2016 survey of existing honeypot software, Nawrocki et al. mention no honeypot based on full system Record and Replay. <https://arxiv.org/abs/1608.06249>
- Full system Record and Replay offers significant advantages:
	- Flexibility of analysis.
	- Captures all transient effects on the system.

■ Common misconception: Analyzing an ssh intrusion is trivial.

#### In a Slack channel somewhere…

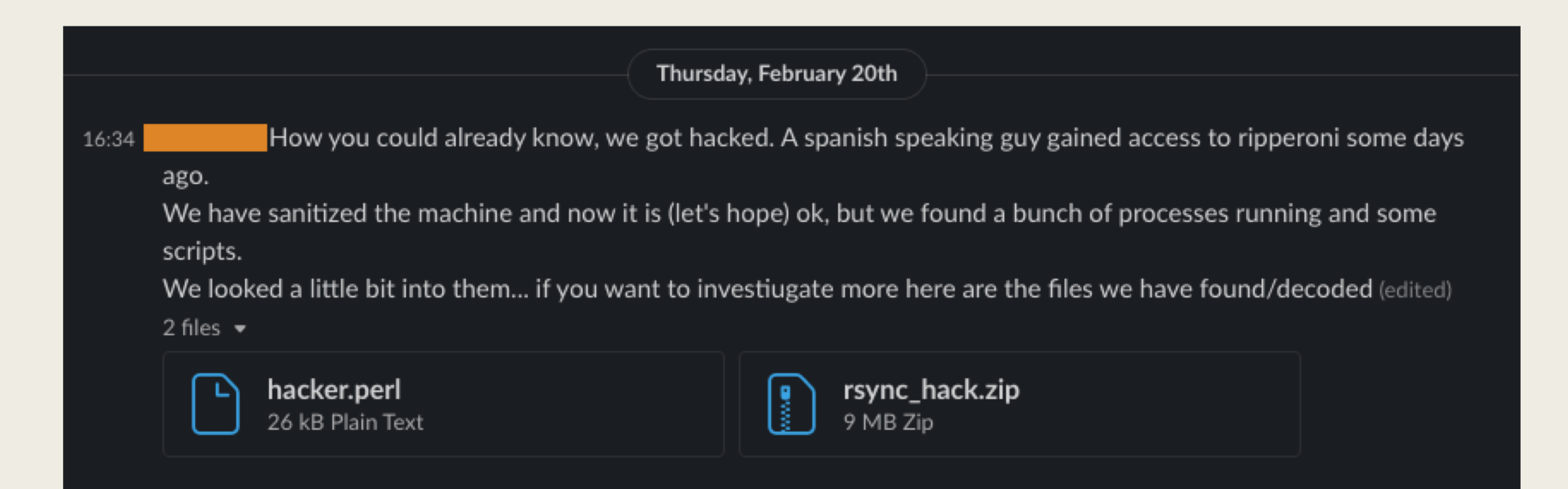

#### In a Slack channel somewhere…

- 
- $\Box$  chasing and reversing the infection might take more time than setting up a new head node from scratch
- Yup. We'll just see if the last wipe we did solves the issue. If not, we wipe cause I have no clue how the attacker  $11:46$ has persistance at this point.

I am counting on having done something wrong yesterday.

 $11:45$ 

#### In a Slack channel somewhere…

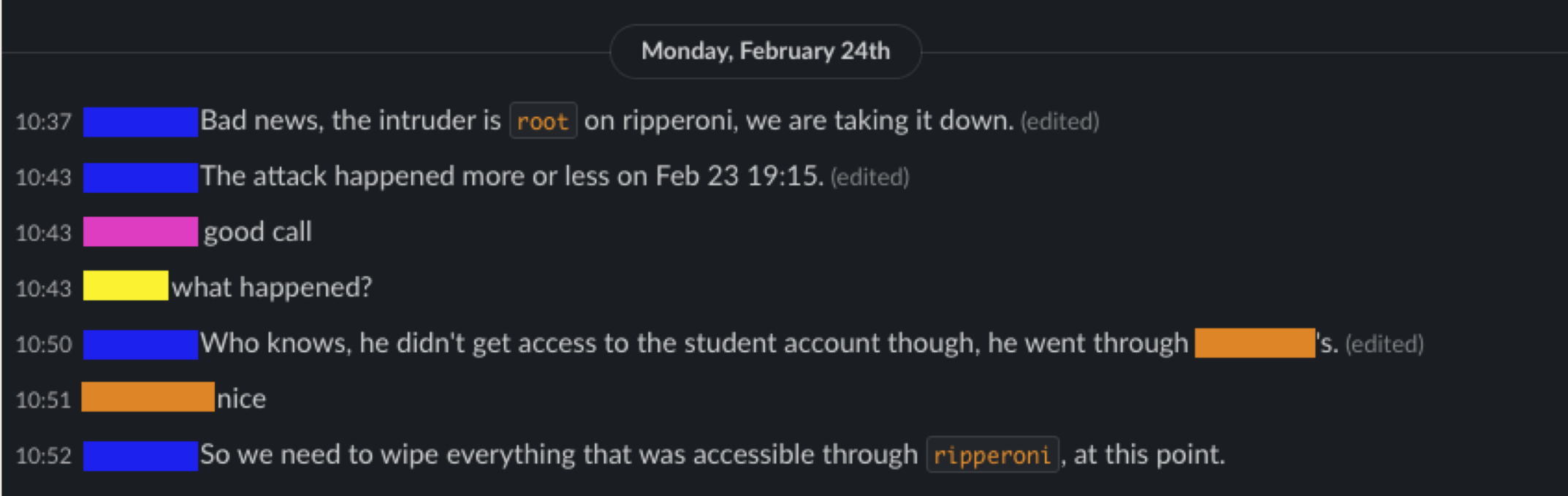

## Aftermath

- No point of entry was determined.
- Unsure how privilege escalation was achieved.
- Partial recovery of the hacker's tools.
- Partial log of communications.
- Failed to cleanup the machine properly.
- Post-mortem analysis is hard, even for experts.
- PANDA system-tracing can provide answers!

## Honeypot analysis with PANDA

- Privilege escalation  $\rightarrow$  exact trace of system calls that led e.g. to a privileged execve
- Hacker tools  $\rightarrow$  ability to fully reconstruct them from the nondeterminism log, even if they have been "shredded"
- Communication  $logs \rightarrow pcap$  files + access to unencrypted network stack buffers
- Cleaning up the system  $\rightarrow$  produce a detailed provenance log for all the files that were modified, identify potentially malicious modifications

### PANDAcap honeypot dataset

- Ran the experiment for  $\sim$  3 days on a single IP address.
- Traces limited to 30'.
- Out of 3 ports used, only 2 were visited.
- Collected 63 traces in total.
- Compressed size (including disk deltas) ~23Gb.

Table 1: Collected samples per *ssh* port. No attempts to gain access to the VM listening on port 2200 were made.

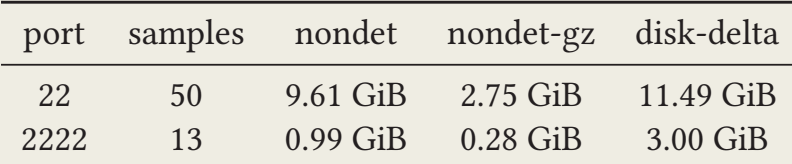

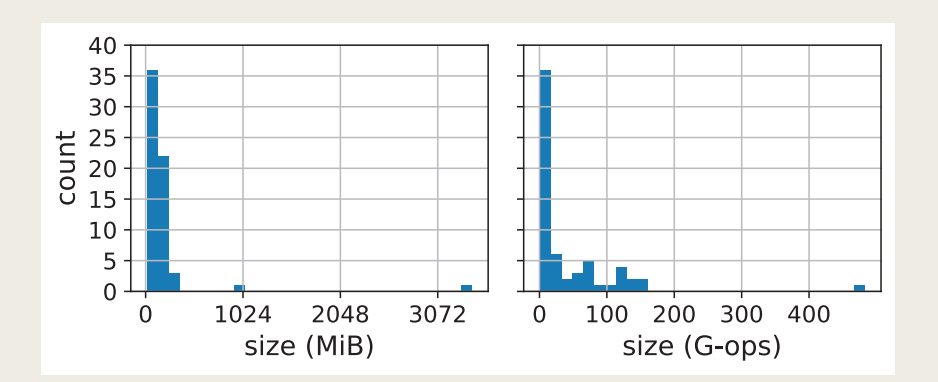

Figure 2: Trace size and instruction count distributions.

## PANDAcap honeypot dataset

- Quick qualitative analysis revealed a variance of behaviours.
- Different roles:
	- SSH scanning vs. HTTP/S communication
- Different "return" patterns:
	- 2 logins was the most common case
	- 68 logins was the most common
	- only 2 instances of full log wiping

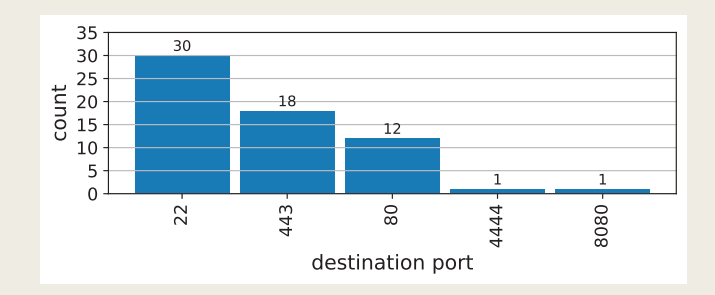

Figure 3: Top target ports for outgoing connections. In one trace, there were no outgoing connections.

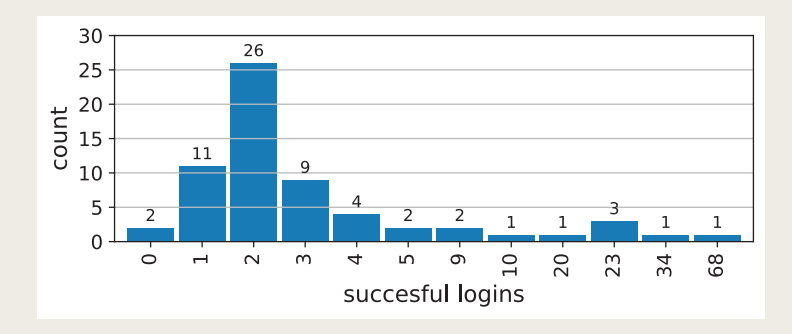

Figure 4: Succesful logins attempts in auth.log.

#### PANDAcap honeypot dataset availability

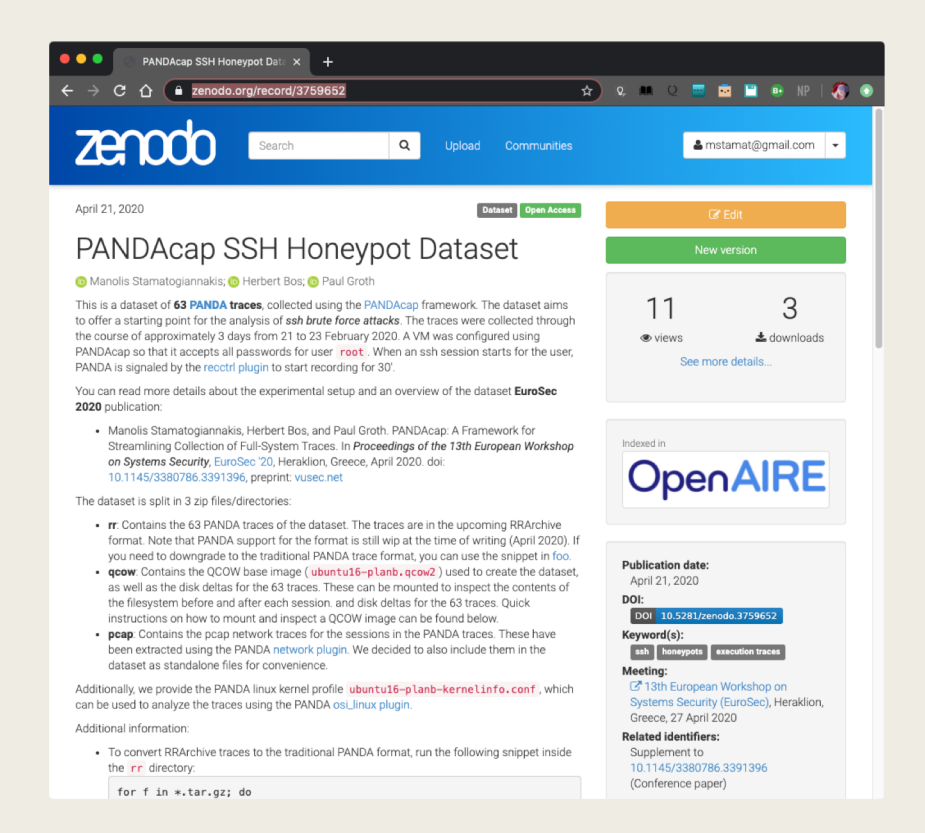

#### **zenodo.org (CERN) academictorrents.com**

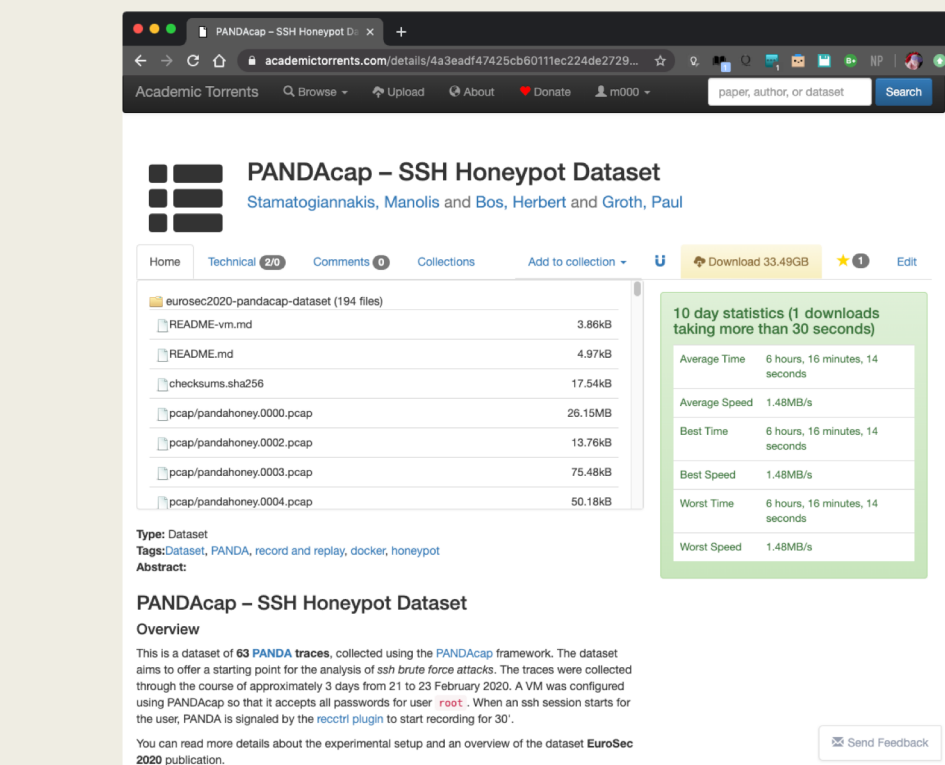

#### April 27, 2020 EuroSec 2020 – PANDAcap 32

# Conclusion

#### Conclusion

- PANDAcap:
	- easier creation of PANDA trace datasets
	- Docker support
	- streamlined bootstrapping
	- Apache 2.0 license
- PANDAcap SSH honeypot dataset:
	- 63 samples
	- CC 4.0 license

#### More Information

**Code & dataset**

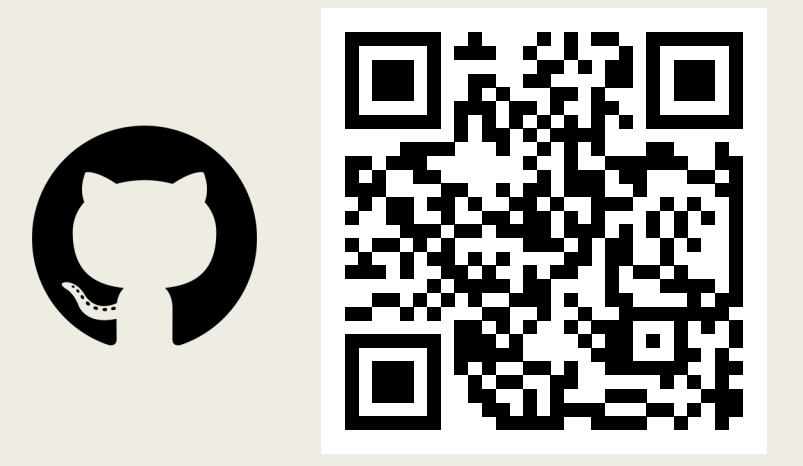

#### **Twitter**

#PANDAcap #eurosec2020

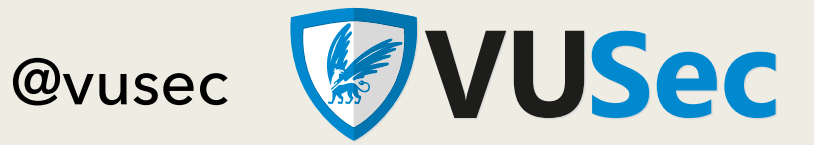

@inde\_lab\_ams

**INDE lab Ntelligent Data Engineering** 

#### **github.com/vusec/pandacap**